## Achtsamkeitsübung Vision Board Gestalte deine Zukunft

## Einleitung

Albert Einstein hat mal gesagt, dass alles, was man sich vorstellen kann, auch möglich ist. Und das ist wirklich wahr! Du kannst deine Zukunft selbst gestalten und deine Träume wahr werden lassen. Wie? Ganz einfach: Mit einem Vision Board! Das ist eine Art Collage, auf der du all deine Wünsche und Ziele mit Bildern, Zitaten und Texten festhältst. So hast du immer vor Augen, was du erreichen möchtest. Und das Beste daran ist, dass du damit schon den ersten Schritt in Richtung Erfolg gemacht hast! Also los, zeige der Welt, was du wirklich willst und fange an, deine tiefsten Sehnsüchte zu verwirklichen. Alles ist möglich, wenn du nur daran glaubst!

## Das benötigst du für dein Vision Board

Wenn du deine Träume und Ziele visualisieren möchtest, brauchst du nicht viel. Alte Zeitschriften und Postkarten, ein großes Blatt Papier, bunte Stifte und ein Klebstifte sind alles, was du benötigst. Wenn du lieber ein digitales Vision Board erstellen möchtest, ist das auch kein Problem. Du kannst es ganz einfach auf deinem Rechner mit einem Programm deiner Wahl gestalten. Einige Programme bieten sogar schon Vorlagen für Vision Boards an. Lasse deiner Fantasie freien Lauf und gestalte deine Zukunft!

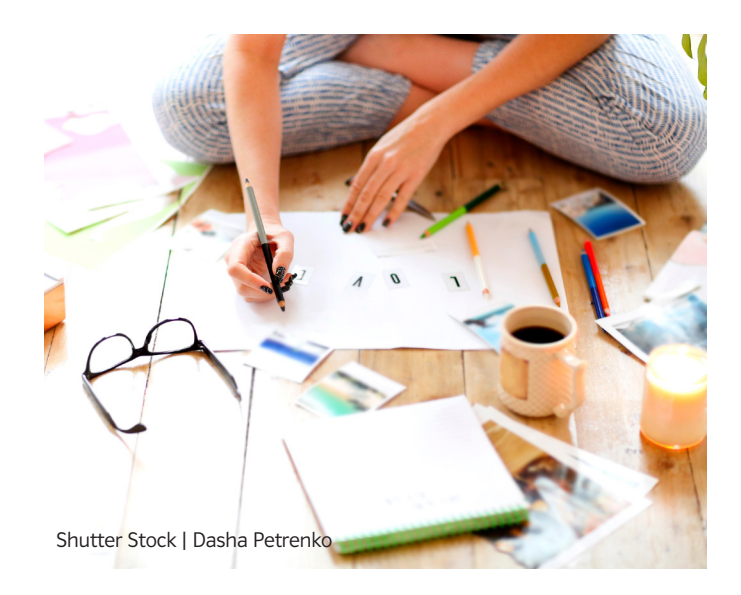

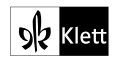